# Cheatography

## CSCE-350 Midterm 2 Cheat Sheet by EmperorMoose via cheatography.com/46246/cs/13461/

#### Heaps

Heap has root either < || > all children.

10,6,8,2,5,7,4,1, read in rows, 10root,6/8 is next row, right to left

When replace node, always pick the bottom rightmost. Then heapify(look for c</>p)

Topo sort = inverse of pop

#### Hashing

map a file size n into a table size m use f(n)

Open Hashing: Each Cell is a header of linked list of all keys assigned to it

Closed Hashing: One key per cell.

In case of collision, either linear probing (find next available free cell) or Double Hashing

Key Comparisons = depth of keys

AVG number =  $\Sigma 1/n(depth)$ 

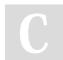

By EmperorMoose

cheatography.com/emperormoose/

#### String Matching

String Matching: Horspool: create a shift table with contains values for how far to shift if a match is found. Always start from the right. EX for BARBER

B=2,A=4,R=3,B=2,E=1, ELSE 6

Beyer Moore: Same, but also create a table for the substring matches

### Facts

Insertion Sort: Compare items sequentially

Topo sort is DFS, record PopPush

MergeSort O(nlogn) QuickSort O(n^2)

Tree Traversal: Preorder:

Ro,L,R|Inorder:L,Ro,R|Post:L,R,Ro|

AVL Tree cannot have a height difference > 1

Not published yet. Last updated 9th November, 2017. Page 1 of 1. Sponsored by CrosswordCheats.com Learn to solve cryptic crosswords! http://crosswordcheats.com